Magnus Asinus Abenteuer des Zählens<sup>∗</sup>

Frank Guthausen

29. Februar 2024

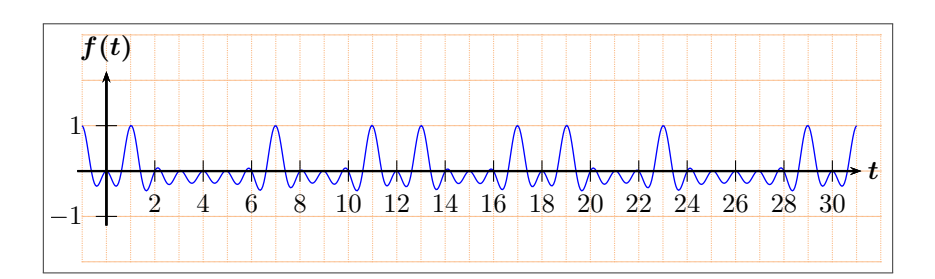

<sup>∗</sup>Die Abenteuer des Magnus Asinus

# <span id="page-1-0"></span>Inhaltsverzeichnis

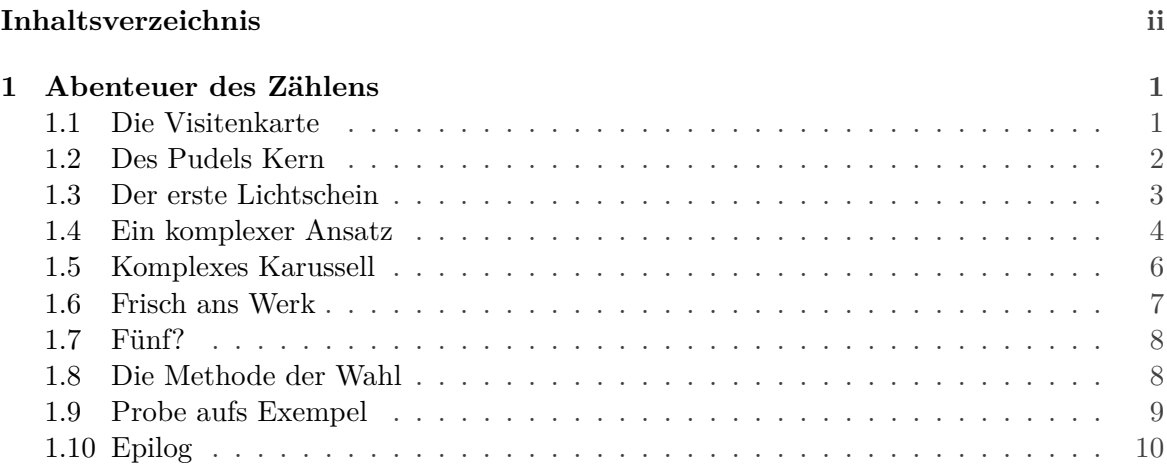

**pdfLATEX**

ii **29. Februar 2024**

## <span id="page-2-0"></span>1 Abenteuer des Zählens

#### <span id="page-2-1"></span>1.1 Die Visitenkarte

Magnus saß am Schreibtisch und grübelte. Er hatte ein recht einfaches Problem zu lösen. Für die Menge der ganzen Zahlen von eins bis drei sollte bestimmt werden, für wieviele der Teilmengen deren Elementsumme durch drei teilbar ist. Eigentlich war das keine schwierige Aufgabe, er hatte die Lösung bereits in Windeseile auf ein Stück Papier gekritzelt. *M*<sup>3</sup> = {1*,*2*,*3} hatte er ganz oben notiert. Das war die Menge, die er zerlegen sollte. Für die möglichen Teilmengen kannte er natürlich die Schreibweise aus dem Schulunterricht: *T* ⊆ *M*3. Und er erinnerte sich an die Bezeichnung für die Liste, genauer Menge, aller Teilmengen: die Potenzmenge, die mit einem selten verwendeten Schreibschriftbuchstaben symbolisiert wird. Im Zeitalter des Computers sind Schreibschriftbuchstaben aus der Mode gekommen, dachte er. Da er systematisch vorgegangen war, um nicht versehentlich eine der Teilmengen zu vergessen, fing er mit derjenigen Menge an, die wie ein leerer Sack gar kein Element enthielt: die leere Menge. Wissenschaftler hatten sich dafür ein Symbol ausgedacht, das wie eine durchgestrichene Null aussieht.

 $\mathscr{P}(M_3) = \{\emptyset, \{1\}, \{2\}, \{3\}, \{1,2\}, \{1,3\}, \{2,3\}, \{1,2,3\}\}\$ 

stand auf dem Zettel. Das waren acht Teilmengen. Magnus dachte sich, er kann sich für jede der drei Zahlen in *M*<sup>3</sup> einen Lichtschalter vorstellen, den er ein- und ausschalten kann - mit dem Licht codiert er, ob er für eine bestimmte Teilmenge diese Zahl mit hineinnimmt oder nicht. Jeder der drei Schalter hat zwei Zustände - das macht dass $2\times 2\times 2=8$  Möglichkeiten. Also war er sicher, dass er alle dieser acht Teilmengen tatsächlich aufgeschrieben hatte. Die Liste der Elementsummen war noch einfacher. Er hatte

$$
(0, 1, 2, 3, 3, 4, 5, 6)
$$

notiert. In dieser Liste gab es vier Zahlen, die durch drei teilbar waren. Die 0 ist durch jede Zahl teilbar, dachte Magnus, und die doppelte 3 zählt auch doppelt. Am Ende schließlich die 6. Irgendwas jedoch störte Magnus in seinem Erfolgsgenuß. Während er weiter grübelte, zog er eine seiner neuen Visitenkarten, die er vorhin abgeholt hatte, aus der Tasche und betrachtete sie sorgfältig.

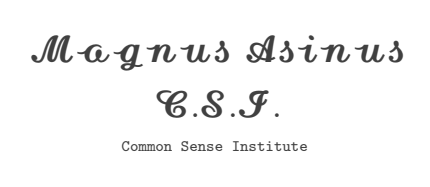

Jetzt war er also Mitglied in diesem altehrwürdigen Institut, das sich der Pflege des gesunden Menschenverstandes verschrieben hatte. Angesiedelt war es seit jeher in einer englischen Grafschaft, weitab vom großstädtischen Trubel und ähnlichen Ablenkungen, die den Geist

**pdfLATEX**

$$
1/10
$$

29. Februar 2024

doch eher verwirren denn erhellen.

Das Institut hatte ihm diese Aufgabe als Kopfnuss gegeben, soviel stand fest. Die Lösung war zwar richtig, aber viel zu einfach für den gesunden Menschenverstand. Da musste mehr dahinterstecken. Er fing an, im Geiste mit der Aufgabenstellung zu spielen. Was wenn die 3 durch 5 ersetzt wird? Er ging seine Lösng durch, um zu sehen, wo das einen Einfluss hätte. In diesem Moment sah er ganz plötzlich das Dilemma...

#### <span id="page-3-0"></span>1.2 Des Pudels Kern

Das Ergebnis war gar nicht das Problem. Magnus dämmerte es: seine Methode war Schrott. Unfug. Hanhnebüchener Unsinn. "Herrje" murmelte Magnus vor sich hin, nur um noch ein "Oh Jemine" hinterherzuschicken. Schon bei der kleinen Änderung von 3 auf 5 würde sich der Aufwand, zur Lösung zu gelangen, vervierfachen. Er legte sich zwei Buntstifte in grün und rot parat und griff zum Bleistift. Er wollte diesen Gedanken ausprobieren, indem er mit dem Gefühl, dass er jetzt sorgfältige, aber stupide Fleißarbeit leisten muss, sauber auf das Papier schrieb.

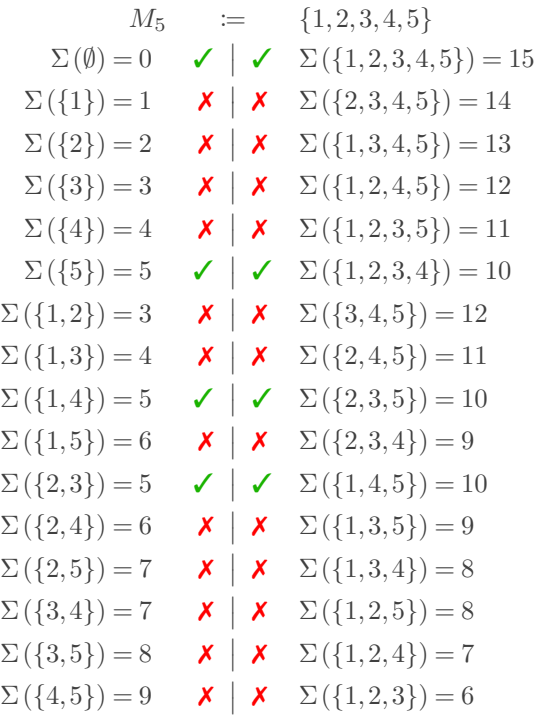

Dabei dachte er sich eine eigene Notation aus: er benutzte den griechischen Großbuchstaben Sigma, um damit die Summe der Elemente derjenigen Menge zu bezeichnen, die danach in runden Klammern steht und dabei natürlich ihre eigenen Mengenklammern beibehält. Er hatte in Mathematik gelernt, dass man sich Dinge definieren darf und dass das auch üblich ist, wenn die Definitionen nützlich sind und man damit zweckdienliche Klarheit oder Fortschritte erzielt.

**pdfLATEX**

2[/10](#page-11-0) **29. Februar 2024**

Als er aus dem Fenster blickte, war der Vollmond sichtbar. An diesem Wochenende sah er besonders klein aus, denn er stand im Apogäum. Also fast so weit weg wie Magnus von der Lösung. Immerhin verstand er, dass er zuerst verstehen muss. Die eigentliche Aufgabe war nicht wirklich die Suche nach den vier passenden Teilmengen. So etwas hätte man auch schnell mit einem Computer ermitteln können, wenn man etwas von Algorithmen und Programmierung verstand - eine Übung auf Anfängerniveau. Hier ging es augenscheinlich um etwas völlig Anderes. Die Herausforderung des Institutes war es, eine Methode zu finden, die sich universell anwenden lässt. Und seine Lösungsmethode war davon ganz sicher meilenweit entfernt.

Bei einer Änderung von 3 auf 7 wäre es 16× so viel Arbeit. Und bei einer größeren Zahl wie beispielsweise 337... Magnus kannte näherungsweise den dekadischen Logarithmus von 2 und begann eine Kopfrechnung:  $\log_{10}(2^{337}) = 337 \times \log_{10}(2) \approx 337 \times 0.301...$  "Weia" stöhnte er und dachte dabei noch "über ein Googol". Entsetzt stellte er fest, dass die Anzahl aller möglichen Teilmengen schon bei einer Grundmenge an Zahlen von 1 bis 337 die Anzahl der Elementarteilchen im bekannten Universum weit übersteigt. Diesmal kritzelte er seine Kopfrechnung auf eine der Visitenkarten, nur um sich selber davon zu überzeugen, keinen Rechenfehler gemacht zu haben. Aber er konnte keinen finden. Wenn der Simsalabim schon bei 337 hoffnungslos ist, wie soll das dann weitergehen? Keine Chance. Kein Computer dieser Welt könnte alle Teilmengen durchgehen und die Elementsummen auf Teilbarkeit prüfen. Das war ausgeschlossen. Und sein erster Lösungsansatz definitiv ein Holzweg. Er machte sich darüber keine Illusionen. Er brauchte eine bessere Methode. Das Offensichtliche offenbarte sich ihm endlich. Er verstand das Kernproblem...

#### <span id="page-4-0"></span>1.3 Der erste Lichtschein

Magnus war klar, dass er tief in die Trickkiste greifen musste. Das war seine Bewährungsprobe, und die wollte er keinesfalls vermasseln. Logische Knobeleien waren sein Ding, und er war fest entschlossen, diese Nuss zu knacken. Aufgeben war keine Option - er wollte es unbedingt wissen. Er starrte auf seine Notizen und machte eine kleine Beobachtung: für die Teilbarkeit der Elementsumme durch 3 macht es keinen Unterschied, ob die Zahl 3 in der Teilmenge drin ist oder nicht. Hingegen macht die Zahl 1 die Teilbarkeit kaputt und muss durch die Zahl 2 kompensiert werden, damit es wieder passt. Und er machte noch eine Beobachtung: nimmt er in seiner Ausgangsmenge *M*<sup>3</sup> die 1 vorne weg und ersetzt sie hinten durch 4, macht das auch keinen Unterschied. Überhaupt konnte er zu jeder Zahl ein beliebiges Vielfaches von 3 addieren oder sogar abziehen. Er konnte die 2 durch die negative Zahl -1 ersetzen. Das spielte überhaupt keine Rolle für die Frage, ob die Elementsumme einer Teilmenge durch 3 teilbar ist. "Aber natürlich" schoß es ihm durch den Kopf, "Grundschulmathematik. Division mit Rest." Wissenschaftler nannten es modulare Arithmetik. Das machte es weder schwieriger noch einfacher. Hätte Magnus es "Zahlen zerhacken" genannt, hätte ihn die Bezeichnung alleine auch nicht weitergebracht. Aber Magnus dachte schon an den nächsten Schritt: für diese Art von Rechnen gibt es eine einfache geometrische Visualisierung, die bei vielen Leuten sogar in der Küche an der Wand hängt - eine Uhr. Da ist ein Uhr am Mittag dasselbe wie 13 Uhr. Alle 12 Stunden wiederholt sich die Stellung der beiden Zeiger. Und wenn man um 23 Uhr schlafen geht und nach sechs Stunden aufwacht, ist es fünf Uhr am Morgen, nicht 29

**pdfLATEX**

3[/10](#page-11-0) **29. Februar 2024**

Uhr. Man kann das Spiel also auch mit 24 statt 12 spielen. Magnus schaute sich nochmal sein anders Beispiel an. Dort ging es um Teilbarkeit durch 5. Wenn er einen grüner Haken gesetzt hatte, kamen 1 und 4 immer zusammen oder gar nicht in der Teilmenge vor. Ebenso 2 und 3. Das Muster passte. Und es war natürlich  $1+4=5$  und  $2+3=5$ . So wie im ersten Problem  $1+2=3$ . "Das kann man hinmalen", dachte er und grinste frech. Er wusste natürlich, dass der Begriff *hinmalen* nicht den Anforderungen einer präzisen Bezeichnungsweise genügt, und dass man damit den ein oder anderen Lehrer auf die Palme bringen kann. Selbst eine mit freier Hand angeferigte Zeichnung ist nicht hingemalt, sondern eine geometrische Skizze.

#### <span id="page-5-0"></span>1.4 Ein komplexer Ansatz

Magnus fing an, eine Skizze anzufertigen. Die Uhr idealisierte er zu einem Einheitskreis, also einem Kreis mit Radius 1. Im Gegensatz zur Uhr fängt ein mathematischer Kreis natürlich nicht oben an. Es gibt schließlich Konventionen. Zuerst braucht man ein Koordinatensystem. Dabei hilft das karierte Papier. Die *x*-Achse verläuft waagerecht von links nach rechts, die *y*-Achse senkrecht von unten nach oben. Und schon kann man jedem Punkt in der Ebene ein Paar von Koordinaten (*x,y*) zuordnen und umgekehrt. Die Kreislinie wird gegen den Uhrzeigersinn durchlaufen. Magnus war sich unschlüssig darüber, warum Wissenschaftler diese Richtung als positiven Drehsinn bezeichneten. So war es aber nun einmal. Zieht man eine Strecke von einem Punkt auf der Kreislinie zum Schnittpunkt der Koordinatenachsen, den alle Ursprung nennen, erhält man einen Winkel mit der von dort nach rechts laufenden *x*-Achse. Nach einer Umdrehung hat man 360° und landet wieder bei (1*,*0) auf der *x*-Achse, und das Spiel beginnt von vorne. Größere Winkel als 360° können dabei immer durch kleinere ersetzt werden, die keine vollen Umdrehungen als zusätzlichen Ballast mit sich schleppen. Aber Magnus war nicht an der Zahl 360 interessiert. Die korrekte Bezeichnung für einen vollen Umlaufwinkel war 2*π*. Diese seltsame und wichtige Zahl, deren Dezimalziffern keiner exakt kannte, tauchte immer und immer wieder auf. Sogar in der Wahrscheinlichkeitsrechnung, erinnerte sich Magnus, aber das war eine andere Geschichte. Jetzt wollte er sich nicht ablenken lassen. Er teilte den Kreisumfang in drei gleiche Teile, markierte die Punkte und dachte sich Namen für die drei aus. Dabei benutzte er den griechischen Buchstaben zeta. Den Startpunkt auf der *x*-Achse nannte er *ζ*0. Er wusste genau, warum er bei null mit dem Zählen anfing und nicht bei eins. Manchmal ist das einfach die bessere Wahl, und hier war das so ein manchmal. Für die gleichmäßige Verteilung der drei Punkte brauchte er einen Winkel von 120° oder  $\frac{2\pi}{3}$ . Er legte sein Geodreieck an, maß den Winkel ab und markierte den nächsten Punkt auf der Kreislinie oben links. Er nannte ihn *ζ*1. Den dritten und letzten Punkt maß er mit seinem Geodreieck bei 240° ab und markierte ihn unten links auf der Kreislinie. Folgerichtig bekam dieser den Namen *ζ*2. Dann zeichnete er Vektorpfeile vom Ursprung zu den drei Punkten. Mit diesen Vektorpfeilen konnte man durch Parallelverschiebung addieren, nur zeichnerisch und ohne etwas auszurechnen. Das war eine anschauliche Darstellung, die man intuitiv erfassen konnte. Die Idee gefiel ihm. Da kam ihm in den Sinn, auch noch zwei andere Punkte in die Skizze einzutragen: bei 60° markierte er den Punkt auf der Kreislinie und schrieb 1+*ζ*<sup>1</sup> daneben, und spiegelsymmetrisch zur *x*-Achse bei 300° wiederholte er das mit Beschriftung  $1 + \zeta_2$ .

**pdfLATEX**

4[/10](#page-11-0) **29. Februar 2024**

Zu diesen Punkten zeichente er nicht nur die Vektorpfeile vom Ursprung, sondern auch die parallel verschobenen Vektorpfeile von *ζ*<sup>1</sup> und *ζ*<sup>2</sup> beginnend bei *ζ*<sup>0</sup> ein. Da hatte er seine Addition. Eigentlich war *ζ*<sup>0</sup> in der Ebene R 2 identisch mit (1*,*0), aber Magnus kannte sich mit den komplexen Zahlen C aus. Das waren seltsame Objekte, die nicht alle auf der Zahlengeraden lagen, sondern die ganze Ebene ausfüllten. Die normalen Zahlen waren als *x*-Anteil darin enthalten, wenn man den *y*-Anteil auf null setze. Wobei kein Wissenschaftler diese Begriffe verwendete - das war Magnus klar. Er kannte den Fachjargon: der *x*-Anteil hieß Realteil und den *y*-Anteil nannten sie den Imaginärteil. Zahlen auf der *y*-Achse mit Realteil  $x = 0$  hatten den schönen Namen *imaginäre Zahlen*. Die Zahl (0*,*1) hatte nochmal einen besonderen

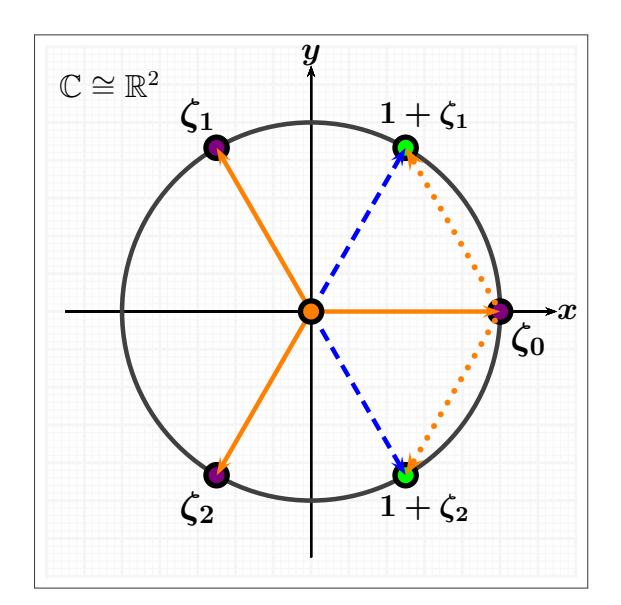

Abbildung 1: Magnus' Skizze für *M*<sup>3</sup>

Namen: es war die *imaginäre Einheit*. Ähnlich wie bei der Kreiszahl *π* spendierte man sogar einen reservierten Namen: i. Damit konnte man die Koordinatenschreibweise ersetzen durch eine andere, äußerst nützliche Notation:  $(x, y) = x + iy$ . Die Magie lag dabei in der Multiplikation, nicht in der Addition. Bei letzterer blieb alles beim alten. Aber wie multipliziert man die Koordinaten zweier Punkte? Und was soll das bedeuten? Es musste vor mehreren hundert Jahren großartig gewesen sein, eine völlig neue Zahl zu entdecken, mit einer Eigenschaft, wie sie kaum seltsamer sein könnte: i $^2 = -1$ . Oder anders ausgedrückt: mit i kann man Quadratsie kaum sensamer sein konnte:  $i = -1$ . Oder anders ausgedruckt: mit i kann man Quadrat-<br>wurzeln aus negativen Zahlen ziehen,  $i = \sqrt{-1}$ . Und das war keineswegs nur Einbildung, wie der despektierliche Name andeutet. Es war der Beginn einer neuen mathematischen Ära, was selten passiert. Ein game changer im modernen Sprachgebrauch. Man rechnet damit wie mit anderen Variablen auch und ersetzt dann jedes i <sup>2</sup> durch −1. Das ist im Grunde sehr einfach, ein trivialer Prozess. Alle sonstigen Schwierigkeiten finden nur im Kopf statt. Magnus kannte die Vorurteile darüber, wie eine Zahl beschaffen sein musste. Vergleichbar auf der Zahlengerade, als ob eine Totalordnung etwas Wichtiges oder gar Unverzichtbares wäre. Dabei war es im Grunde klar sichtbar: alle vier Grundrechenarten standen wie bisher zur Verfügung, und bei genauerem Hinsehen wurden viele Dinge viel einfacher. Additionstheoreme für Sinus und Co. aus Formelsammlungen, oft nur mit erheblichem Aufwand nachvollziehbar, beispielhaft für eine Reihe von Erkenntnissen, deren Magie mit den komplexen Zahlen durchschaubar wird. Magnus atmete tief durch. Die Skizze war nur die Overtüre, das eigentliche Opus lag noch vor ihm.

Aber zunächst gönnte sich Magnus eine heiße Tasse Tee und ließ die Skizze auf sich wirken.

**pdfLATEX**

5[/10](#page-11-0) **29. Februar 2024**

#### <span id="page-7-0"></span>1.5 Komplexes Karussell

Magnus kannte noch eine Darstellung von komplexen Zahlen. Er benutzte den griechischen Buchstaben phi für den Winkel zur *x*-Achse und das lateinische *r* für den Abstand zum Ursprung. Damit konnte er einen Punkt in der Ebene eindeutig identifizieren und mit diesen beiden Zahlen die anderen Koordinaten ausrechnen. Das war eine schöne Anwendung für den Satz des Pythagoras. Er notierte sich  $x = r \cos(\varphi)$  und  $y = r \sin(\varphi)$ . Für den Ursprung selbst war  $r = 0$  und  $\varphi$  nicht eindeutig festgelegt, aber das war nicht wirklich ein Problem. Diese eine Besonderheit konnte er bei Bedarf auch gesondert behandeln. Auf seiner Kreislinie war  $r \neq 0$ garantiert. Die neue Darstellung war sehr praktisch für die Multiplikation, die alte passte besser bei der Addition. Er wählte eine zweite komplexe Zahl  $u + iv$  mit  $u = s \cos(\psi)$  und *v* = *r* sin(*ψ*). Das Produkt führte in den alten Koordinaten zu den Additionstheoremen in der Formelsammlung, aber mit der Eulerschen Zahl *e* und der Exponentialfunktion schrieben sich die Zahlen als *re*i*<sup>ϕ</sup>* und *se*i*ψ*. Beim Multiplizieren musste man nur die Radien multiplizieren, die Winkel jedoch einfach addieren. Als Produkt notierte er noch  $(rs)e^{i(\varphi + \psi)}$ . Für seine Kreislinie war es noch einfacher, denn Zahlen auf dem Einheitskreis hatten natürlich die Radien  $r = 1$  und  $s = 1$ . Damit konnte er seine Zahlen auf dem Kreis hinschreiben.  $\zeta_1 = e^{i\frac{2\pi}{3}}$ ,  $\zeta_2 = e^{i\frac{2\pi}{3}\times2}$  und  $\zeta_0 = e^{i\frac{2\pi}{3}\times3}$ . Das war insofern logisch, als das  $\zeta_1$  ein Drittel und  $\zeta_2$  zwei Drittel des Vollwinkels beanspruchten, und bei *ζ*<sup>0</sup> schienen es drei Drittel zu sein, was sich wegkürzte und 2*π* übrig ließ. Derartige volle Drehungen spielen aber gar keine Rolle, ähnlich wie die Addition von 3 zu einer Zahl der Menge *M*<sup>3</sup> für die Lösung keine Rolle spielt. Und das war genau der Grund dafür, dass Magnus diesen Kreis gezeichnet hatte. Er wollte sich die Magie der komplexen Zahlen auf der Kreislinie bei dem Problem nutzbar machen, weil dort mit der modularen Arithmetik etwas Ähnliches passiert. *ζ*<sup>0</sup> hat nicht nur einen Winkel von 2*π*, sondern äquivalent einen von 0. Damit hatte Magnus eine zweite Variante für die komplexe Zahl 1:  $\zeta_0 = e^0 = 1$ . Er lächelte leicht.

"Und was passiert nun, wenn man anfängt zu multiplizieren?" dachte Magnus und schrieb:  $(\zeta_1)^2 = \zeta_1 \times \zeta_1 = e^{i\frac{2\pi}{3}} e^{i\frac{2\pi}{3}} = e^{i(\frac{2\pi}{3} + \frac{2\pi}{3})} = e^{i\frac{2\pi}{3} \times 2} = \zeta_2$ . "Eidadaus" murmelte er und schrieb weiter:  $(\zeta_2)^2 = \zeta_2 \times \zeta_2 = e^{i\frac{4\pi}{3}} e^{i\frac{4\pi}{3}} = e^{i(\frac{4\pi}{3} + \frac{4\pi}{3})} = e^{i(\frac{2\pi}{3} + \frac{6\pi}{3})} = e^{i\frac{2\pi}{3}} e^{i\frac{2\pi}{3} \times 3} = \zeta_1 \times \zeta_0 = \zeta_1 \times 1 = \zeta_1$ . Und dann noch:  $(\zeta_1)^3 = \zeta_1(\zeta_1)^2 = \zeta_1 \times \zeta_2 = e^{i\frac{2\pi}{3}} e^{i\frac{4\pi}{3}} = e^{i\frac{6\pi}{3}} = \zeta_0 = 1$ . Da wurde er stutzig. Die zweite Rechnung könnte man doch auch noch anders hinschreiben.  $(\zeta_2)^2 = ((\zeta_1)^2)^2 = (\zeta_1)^{2 \times 2} =$  $(\zeta_1)^3 \zeta_1 = 1 \times \zeta_1 = \zeta_1$ . Für Magnus passte das alles sehr schön zusammen. Das Multiplizieren lässt die Punkte wie auf einem Karussell rotieren, mit *ζ*<sup>1</sup> geht es eine Dritteldrehung links herum und mit *ζ*<sup>2</sup> eine Dritteldrehung rechts herum. Außerdem lösen alle drei Zahlen die Gleichung *z* <sup>3</sup> −1 = 0. Das nennen die Wissenschaftler dritte Einheitswurzeln. Magnus erinnerte sich an die Polynomdivision. *ζ*<sup>0</sup> löst auch die Gleichung *z* −1 = 0, was nun eine triviale Beobachtung ist, und deshalb lässt sich eine Zerlegung hinschreiben als  $z^3 - 1 = (z - 1)(z^2 + z + 1)$ . *ζ*<sup>1</sup> und *ζ*<sup>2</sup> sind Nullstellen des zweiten Faktors, welcher über den reellen Zahlen irreduzibel ist. Die Zahl 3 ist auch der kleinste natürliche Exponent *n*, für den sie Nullstellen von  $z^n - 1 = 0$ sind. Anders als *ζ*<sup>0</sup> nennt man diese Einheitswurzeln auch primitive dritte Einheitswurzeln.

Magnus war ein wenig erschöpft. Das Zusammentragen der Grundlagen, die für das Problem wichtig schienen, hatte ihn müde gemacht. Er beschloß, an dieser Stelle eine Pause einzulegen, um dann mit frischen Kräften wieder ans Werk zu gehen.

**pdfLATEX**

6[/10](#page-11-0) **29. Februar 2024**

#### <span id="page-8-0"></span>1.6 Frisch ans Werk

Der Sonnenschein des Tages wirkte motivierend auf Magnus. Er war voller Tatendrang und ihm schossen etliche Ideen durch den Kopf. Einige waren ausgereifte Varianten von früheren spontanen Einfällen, andere waren neu und mussten sich erst etwas setzen, bevor er sie verwerten konnte. Aber das kannte er. Eine gute Idee muss erst reifen wie guter Wein, bevor sie dann genießbar wird. Unausgegoren ist sie ungenießbar. zum Auftakt kritzelte er eine kleine Rechnung auf ein Stück Papier:  $(1+\zeta_0)(1+\zeta_1)(1+\zeta_2) = 2 \times (1+\zeta_1+\zeta_2+\zeta_1\zeta_2) =$  $2 \times (1 + \zeta_1 + \zeta_2 + 1) = 2 \times (1 - 1 + 1) = 2$ . Stimmte das?  $\zeta_1 + \zeta_2 = -1$ ? Er ersetzte die 1 durch  $\zeta_0$ und brachte sie auf die andere Seite: *ζ*<sup>0</sup> +*ζ*<sup>1</sup> +*ζ*<sup>2</sup> = 0. Das passte zur Zeichnung. Die Summe der drei Vektorpfeile hebt sich auf. Das wäre eine perfekte Form innerer Symmetrie, ein Monument der Ästhetik. Die mathematische Schönheit lag direkt vor ihm, aber er zögerte noch, es zu glauben. Er nannte die Zahl *z* und wollte wissen, ob *z* = 0 gilt oder nicht gilt.  $z = \zeta_0 + \zeta_1 + \zeta_2$ . Dann probierte er eine Dritteldrehung mit dieser Zahl aus.

$$
\zeta_1 z = \zeta_1 (1 + \zeta_1 + \zeta_2) = \zeta_1 + (\zeta_1)^2 + \zeta_1 \zeta_2 = \zeta_1 + \zeta_2 + 1 = z
$$

Damit war für Magnus alles klar. *z* war ein Fixpunkt der Drehung, und da gibt es nur einen, wenn man wirklich dreht und keinen trivialen Drehwinkel wählt. Demnach war *z* tatsächlich der Ursprung, also 0. Das Aufwärmen hatte geklappt. Magnus versank, ohne es zu bemerken, in einen Rausch der Begeisterung. Er spürte instinktiv, dass es einen Zusammenhang zwischen den Indizes bei *ζ*, den Exponenten beim Multiplizieren und den Ausgangszahlen in *M*<sup>3</sup> geben musste. Er definierte sich ein Polynom als Produkt und multiplizierte es aus.

$$
p_3(z) := (1+z)(1+z^2)(1+z^3)
$$
  
= 1 + z + z<sup>2</sup> + 2z<sup>3</sup> + z<sup>4</sup> + z<sup>5</sup> + z<sup>6</sup>

Offensichtlich galt  $p_3(\zeta_1) = 2$ , das hatte Magnus gerade ausgerechnet. Mit einer ähnlichen Rechnung, viel eleganter jedoch mit einer Symmetrieargumentation, konnte man sich klar machen, dass auch  $p_3(\zeta_2) = 2$  gelten musste. Und  $p_3(\zeta_0) = p_3(1) = 8$  war durch Einsetzen trivial klar. Magnus betrachtete das Polynom und wurde stutzig. Irgendetwas an den Koeffizienten des ausmultiplizierten Polynoms kam ihm bekannt vor. Er durchsuchte seine Zettel mit den Notizen. Irgendein Hinweis, irgendetwas Nützliches - alles, was ihm weiterhelfen konnte. Er war ganz in seinem Element. Dann fand er es. Zu Beginn seiner Notizen hatte er sich die Elementsummen für die acht Teilmengen notiert.

$$
(0,1,2,3,3,4,5,6)
$$

Sein Blick wanderte vom alten Zettel zum neuen und wieder zurück. So ging es mehrfach hin und her. Er konnte es kaum glauben. Hatte er das mathemagische Tor gefunden? Das Portal? Den Gral?

Magnus war leicht erregt. Sein Herz klopfte und seine Konzentration schwand. Er gönnte sich eine kleine Pause und machte sich einen Tee. Das hier war zu wichtig. Er brauchte jetzt einen klaren Kopf, um die Angelegenheit zu durchdenken. Der Tee brauchte einige Minuten. Magnus erfreute sich in dieser Zeit am Sonnenschein. Das tat ihm gut. Und der Gedanke an den Tee hob seine Stimmung noch mehr an. Er war sich sicher, dass er auf einer ganz heißen Spur war.

**pdfLATEX**

7[/10](#page-11-0) **29. Februar 2024**

### <span id="page-9-0"></span>1.7 Fünf?

Magnus setzte sich wieder und versuchte sein anderes Beispiel. Er schrieb wieder ein Polynom als Produkt und multiplizierte es aus.

$$
p_5(z) := (1+z)(1+z^2)(1+z^3)(1+z^4)(1+z^5)
$$
  
= 1 + z + z<sup>2</sup> + 2z<sup>3</sup> + 2z<sup>4</sup> + 3z<sup>5</sup> + 3z<sup>6</sup> + 3z<sup>7</sup>  
+ 3z<sup>8</sup> + 3z<sup>9</sup> + 3z<sup>10</sup> + 2z<sup>11</sup> + 2z<sup>12</sup> + z<sup>13</sup> + z<sup>14</sup> + z<sup>15</sup>

Darunter schrieb er die Liste der Elementsummen der Teilmengen von *M*5. Dabei ging er in seinen Notizen zuerst in der linken Spalte runter und dann in der rechten Spalte wieder nach oben.

 $(0, 1, 2, 3, 4, 5, 3, 4, 5, 6, 5, 6, 7, 7, 8, 9, 6, 7, 8, 8, 9, 10, 9, 10, 11, 12, 10, 11, 12, 13, 14, 15)$ 

Jetzt sortierte er die Zahlen.

 $(0, 1, 2, 3, 3, 4, 4, 5, 5, 5, 6, 6, 6, 7, 7, 7, 8, 8, 8, 9, 9, 9, 10, 10, 10, 11, 11, 12, 12, 13, 14, 15)$ 

"Bingo", schoss es Magnus durch den Kopf. Jetzt war es offensichtlich. Im ausmultiplizierten Polynom gaben die Koeffizienten an, wie oft der Exponent als Teilersumme vorkommt. Der Term 3*z* 7 im Polynom sagte Magnus, die Teilersumme 7 kommt 3× vor. Und in seiner Liste war genau das der Fall. Das entsprach den Teilmengen {2*,*5}, {3*,*4} und {1*,*2*,*4} von *M*5. Auch die Teilersumme 0 wurde als Exponent von  $1 = z<sup>0</sup>$  automatisch berücksichtigt. Das Polynom war eine Art Zauberzählmaschine.

#### <span id="page-9-1"></span>1.8 Die Methode der Wahl

Magnus wurde euphorisch. Jetzt musste er nur noch die Teilbarkeitsbedingung aus dieser Zaubermaschine rausfiltern und er hätte sein Ergebnis. Er widmete sich wieder der Zahl 3 und der Menge *M*3. Da kam ihm die Vektorsumme der drei Pfeile wieder in den Sinn.

$$
p_3(\zeta_0) + p_3(\zeta_1) + p_3(\zeta_2) = 1\zeta_0^0 + 1\zeta_0^1 + 1\zeta_0^2 + 2\zeta_0^3 + \zeta_0^4 + \zeta_0^5 + \zeta_0^6
$$
  
+ 1\zeta\_1^0 + 1\zeta\_1^1 + 1\zeta\_1^2 + 2\zeta\_1^3 + \zeta\_1^4 + \zeta\_1^5 + \zeta\_1^6  
+ 1\zeta\_2^0 + 1\zeta\_2^1 + 1\zeta\_2^2 + 2\zeta\_2^3 + \zeta\_2^4 + \zeta\_2^5 + \zeta\_2^6  
= 1 ×  $(\zeta_0^0 + \zeta_1^0 + \zeta_2^0)$   
+ 1 ×  $(\zeta_0^1 + \zeta_1^1 + \zeta_2^1)$   
+ 1 ×  $(\zeta_0^2 + \zeta_1^2 + \zeta_2^2)$   
+ 2 ×  $(\zeta_0^3 + \zeta_1^3 + \zeta_2^3)$   
+ 1 ×  $(\zeta_0^4 + \zeta_1^4 + \zeta_2^4)$   
+ 1 ×  $(\zeta_0^5 + \zeta_1^5 + \zeta_2^5)$   
+ 1 ×  $(\zeta_0^6 + \zeta_1^6 + \zeta_2^6)$ 

**pdfLATEX**

[/10](#page-11-0) **29. Februar 2024**

"Land in Sicht, so schwer ist das nicht", dachte Magnus. Jetzt konnte er in dieser Summe nicht enden wollender Terme endlich Dinge wegstreichen. Die Zeilen mit den Exponenten 1, 2, 4 und 5 waren ein Nullsummenspiel durch die Vektorpfeiladdition, die wieder zur 0 führt. Er hatte die durch 3 teilbaren Exponenten und damit die Koeffizienten erfolgreich gefiltert. Da er dreimal eingesetzt und alles addiert hatte, musste er das Ergebnis jetzt nur noch durch 3 teilen und sollte damit dann die richtige Anzahl von Teilmengen erhalten, so sein Gedanke. Die Summe der Koeffizienten für die Exponenten 0, 3 und 6 ist  $1+2+1=4$ . Das war der einfache Teil. Ein letzter Schritt fehlte noch. Er hatte ja rückwärts gerechnet und alles explizit hingeschrieben, um die Methode zu entwickeln. Das ist genau die Arbeit, die er vermeiden wollte. Er musste als irgendwie den Wert von  $\frac{1}{3}(p_3(\zeta_0) + p_3(\zeta_1) + p_3(\zeta_2))$ direkt ermitteln. Die Zahlen hatte er aber schon in seinen Notizen stehen, er brauchte sie demnach nur einzusetzen. Damit war die Anzahl der günstigen Teilmengen  $\frac{1}{3}(8+2+2)=4$ .

Magnus schwebte auf Wolke sieben.

### <span id="page-10-0"></span>1.9 Probe aufs Exempel

Hoffungsvoll wendete sich Magnus jetzt  $M_5$  zu und fertigte eine passende Skizze an. Diesmal waren die *ζ<sup>k</sup>* für 0 ≤ *k* ≤ 4 die Nullstellen von *z* <sup>5</sup> −1, also fünfte Einheitswurzeln. Auch lag  $1 + \zeta_k$  nicht mehr auf der Kreislinie. Für keine einzige Wahl von *k* war das der Fall. Magnus fand die neue Skizze ein wenig verwirrender als seine alte für *M*3. Aber er vertraute der entdeckten Methode. Er war sich sicher, dass diese Spur zum richtigen Ergebnis führt. So notierte er zunächst, was er eigentlich ausrechnen wollte.

Der Brocken, den er durchzugehen hatte, war natürlich für allgemeine Fälle weit deutlich weniger Arbeit, als alle Teilmen-

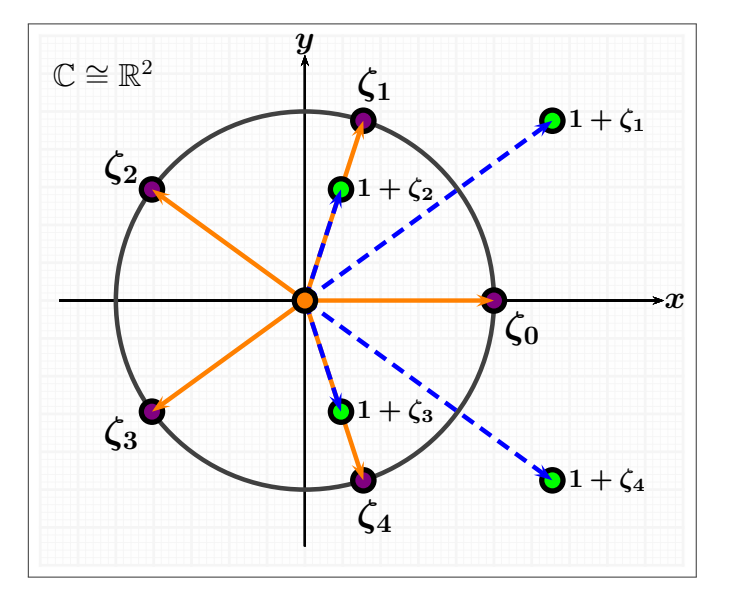

Abbildung 2: Magnus' Skizze für *M*<sup>5</sup>

gen einzeln durchzugehen. Das wäre ja bei großen Zahlen auch hoffnungslos. 1  $\frac{1}{5}(p_5(\zeta_0) + p_5(\zeta_1) + p_5(\zeta_2) + p_5(\zeta_3) + p_5(\zeta_4))$  war dieser Brocken. Für  $\zeta_0 = 1$  war es einfach:  $p_5(1) = 32$ . Dann machte Magnus einige Zwischenrechnungen und Überlegungen. Da  $\zeta_0 = 1$ Nullstelle von  $z^5 - 1$  war, konnte er einen Term mit Polynomdivision abspalten und erhielt  $z^5 - 1 = (z-1)(1+z+z^2+z^3+z^4)$  und damit wusste er, was ihm schon aus der Skizze klar war: die Summe der Vektorpfeile ist 0. Wählt man nämlich eine beliebige andere Nullstelle  $\zeta_k$ , so ist  $(1 + \zeta_k + \zeta_k^2 + \zeta_k^3 + \zeta_k^4) = 0$ , aber durch die Exponenten gilt auch  $f$ ür jedes  $1 \leq k \leq 4$ :  $1 + \zeta_k + \zeta_k^2 + \zeta_k^3 + \zeta_k^4 = 1 + \zeta_1 + \zeta_2 + \zeta_3 + \zeta_4$ . Dann rechnete Magnus

**pdfLATEX**

9[/10](#page-11-0) **29. Februar 2024**

 $(1 + \zeta_1) \times (1 + \zeta_2) = 1 + \zeta_1 + \zeta_2 + \zeta_1 \zeta_2 = 1 + \zeta_1 + \zeta_2 + \zeta_3 = -\zeta_4$  aus. Da  $-\zeta_4$  ebenso wie  $\zeta_4$ auf der Kreislinie lag und damit die Länge 1 hatte, mussten die Längen von 1+*ζ*<sup>1</sup> und 1+*ζ*<sup>2</sup> Kehrwerte voneinander sein. Und aus Symmetriegründen galt das auch für  $1+\zeta_3$  und  $1+\zeta_4$ , außerdem musste deshalb auch  $(1 + \zeta_3) \times (1 + \zeta_4) = -\zeta_1$  richtig sein, ohne dass Magnus sich die Mühe machte, das Offensichtliche nochmals in einer detaillierten Rechnung hinzuschreiben. Diese Arbeit durfte er sich an dieser Stelle sparen, das hatte er sich durch Denken redlich verdient. Stattdessen widmete er sich wieder dem großen Brocken.

$$
p_5(\zeta_1) = (1 + \zeta_1)(1 + \zeta_1^2)(1 + \zeta_1^3)(1 + \zeta_1^4)(1 + \zeta_1^5)
$$
  
= (1 + \zeta\_1)(1 + \zeta\_2)(1 + \zeta\_3)(1 + \zeta\_4) \times 2  
= 2 \times (-\zeta\_4)(-\zeta\_1)  
= 2 \times \zeta\_1 \zeta\_1^4  
= 2 \times \zeta\_1^5  
= 2 \times 1  
= 2

Und aus Symmetriegründen konnte sich Magnus schon wieder die Rechnerei für die anderen Nullstellen sparen, es war völlig evident, dass  $p_5(\zeta_1) = p_5(\zeta_2) = p_5(\zeta_3) = p_5(\zeta_4) = 2$  die korrekten Lösungen waren. Endlich stand das Finale an. Magnus strahlte mittlerweile wie ein Honigkuchenpferd.

$$
\frac{1}{5} \times (p_5(\zeta_0) \n+ p_5(\zeta_1) + p_5(\zeta_2) \n+ p_5(\zeta_3) + p_5(\zeta_4) = \frac{1}{5} \times (32 + 2 + 2 + 2 + 2) \n= \frac{1}{5} \times 40 \n= 8
$$

"Trommelwirbel und Tusch", ein alberner Gedanke drängte sich ihm auf. Dann schaute er in der Liste mit dem Elementsummen nach. Und tatsächlich: es gab genau acht Mengen mit durch 5 teilbaren Elementsummen. Ein glasklarer Triumph der Logik und Mathematik.

#### <span id="page-11-0"></span>1.10 Epilog

Nach dem erfolgreichen und krönenden Abschluss seiner Reise in die Welt der Logik und Mathemagie war Magnus erschöpft. Er hatte gar nicht gemerkt, wie müde er inzwischen geworden war. Er schleppte sich ins Bett und dachte an das Schreiben, welches er dem Institut schicken würde. Die Müdigkeit übermannte ihn schnell, selbst seine Neugier musste sich jetzt geschlagen geben. Er schlief zufrieden ein und erholte sich für das, was da noch auf ihn wartete...

 $\Box$ 

**pdfLATEX**

10[/10](#page-11-0) **29. Februar 2024**